## 中国市高等教育和市易商**市**

## https://www.100test.com/kao\_ti2020/158/2021\_2022\_\_E4\_B8\_8A\_ E6\_B5\_B7\_E5\_B8\_82\_E9\_c67\_158512.htm 1

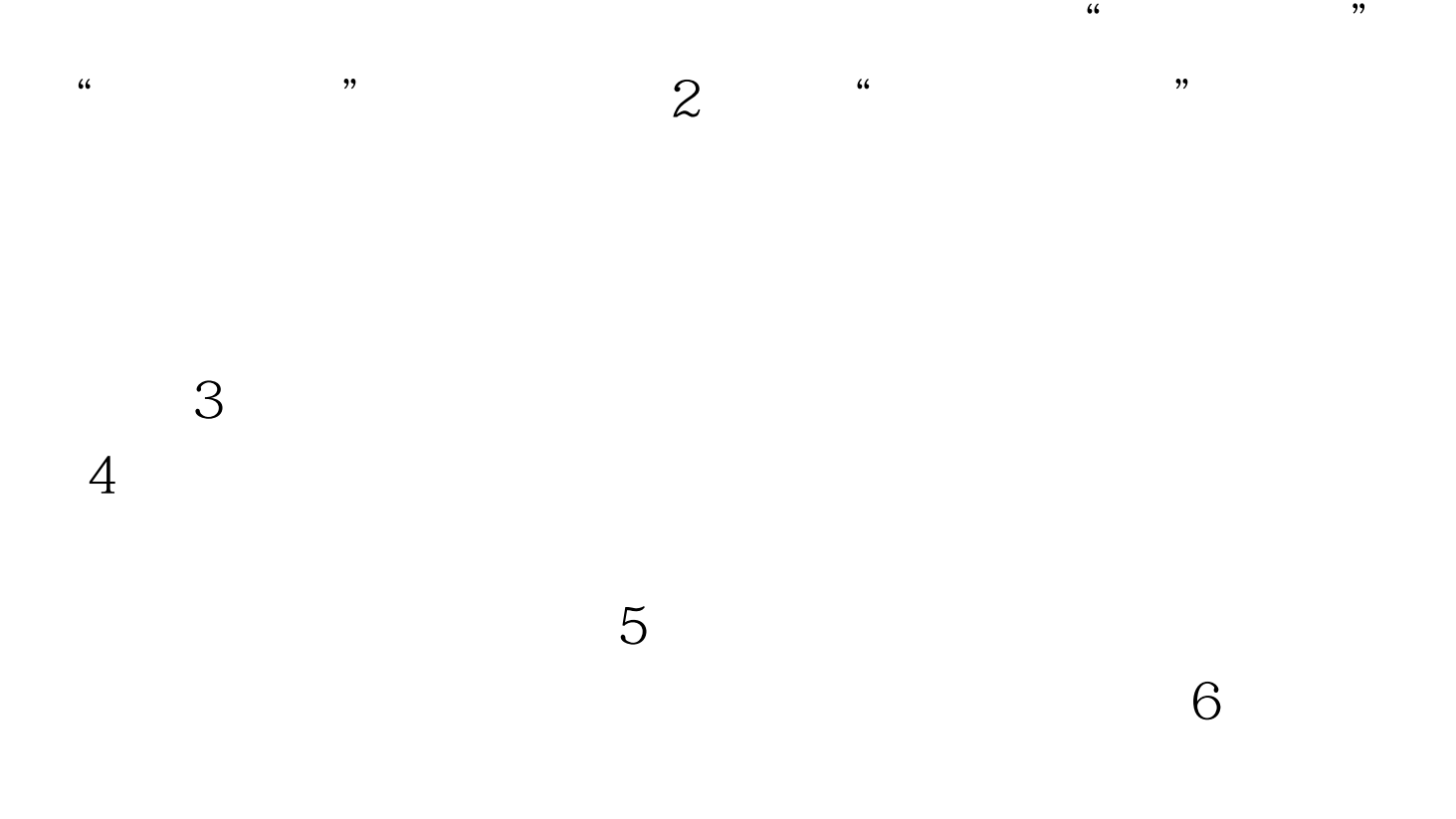

100Test www.100test.com